Документ подписан простой электронной подписью Информация о владельце: ФИО: Смирнов Сергей Николаевич Должность: врио ректора Дата подписания: 06.06.2023 14:40:53 Уникальный программный ключ: 69e375c64f7e975d4e8830e7b4fcc2ad1bf35f08ФГБОУ ВО «Тверской государственный университет»

Утверждаю:

Руководитель ООП:

Толкаченко О.Ю.

«20» апреля 2022 Рабочая программа дисциплины (с аннотацией)

# Бухгалтерский учет на платформе 1С-бухгалтерия

Направление подготовки

38.03.01 «Экономика»

Профиль подготовки «Финансы и кредит»

Для студентов очной и заочной формы обучения

Составитель: Ст.преподаватель Крутикова С.В.

Тверь, 2022

# **I. АННОТАЦИЯ**

**1. Название дисциплины в соответствии с учебным планом** «Бухгалтерский учет на платформе 1С-бухгалтерия».

В системе качественной подготовки студентов дисциплина «Бухгалтерский учет на платформе 1С-бухгалтерия» занимает существенное место. Полученные студентами знания являются основным звеном в формировании практических навыков в профессиональной подготовке экономистов всех профилей.

В современных условиях, для того чтобы соответствовать требованиям времени, сотрудникам необходимо постоянно обновлять и расширять свой профессиональный кругозор. В последние годы значительно выросла потребность в бакалаврах, которые умеют вести автоматизированный учет в системе «1С:Предприятие 8.3».

Изучение дисциплины предполагает овладение материалами лекций, систематическое заданий для самостоятельной работы студентов, выполнение заданий из соответствующего практикума.

Дисциплина «Бухгалтерский учет на платформе 1С-бухгалтерия» представляет собой комплексную сквозную задачу по бухгалтерскому учету производственной организации. Наличие сквозного образца позволяет освоить процесс поочередного исполнения всех процедур работы - от составления первичных документов до формирования характеристик бухгалтерской отчетности хозяйствующего субъекта.

## **1. Цель и задачи дисциплины**

Целью освоения дисциплины является закрепление и систематизация полученных теоретических знаний и основ ведения бухгалтерского учета в программе «1С:Предприятие 8.3», а также получение практических навыков работы с программой «1С:Предприятие 8.3».

В ходе изучения дисциплины «Бухгалтерский учет на платформе 1Сбухгалтерия» ставятся следующие задачи:

 закрепление теоретических знаний по организации и ведению бухгалтерского учёта и применение их в программе 1С:Предприятие 8;

 овладение теоретическими и практическими основами организации учётного процесса;

 отражение хозяйственных фактов в программе 1С:Предприятие 8;

 проведение оценки учетной регистрации и накопления информации финансового характера в учетных регистрах с целью последующего ее представления в бухгалтерских отчетах;

 оформление в соответствии с требованиями наличия и движения объектов бухгалтерского учета с помощью унифицированных форм первичной учетной документации в электронном виде.

# **3. Место дисциплины в структуре ООП**

Дисциплина «Бухгалтерский учет на платформе 1С-бухгалтерия» относится к вариативной части учебного плана к блоку дисциплин по выбору. При освоении данной дисциплины необходимо знание основ таких учебных дисциплин как: «Теория бухгалтерского учета» и др., что обобщает полученные навыки и знания по вышеуказанным предметам, позволяет практически опробовать свои силы, приобрести первоначальный опыт работы.

# **4 Объем дисциплины:**

Для очной формы обучения (набор 2019, 2020 года): 3 зачетные единицы, 108 академических часов, **в том числе контактная работа:** лекции 15 часов, практические занятия 30 часов, **самостоятельная работа:** 63 часа.

Для заочной формы обучения – нормативный срок обучения (набор 2018, 2019, 2020 года): 3 зачетных единицы, 108 академических часа, **в том числе контактная работа:** лекции 4 часов, практические занятия 10 часов, **самостоятельная работа:** 90 часов, **контроль** 4 часа.

Для заочной формы обучения – ускоренная форма обучения (набор 2019, 2020 года): 3 зачетных единицы, 108 академических часа, **в том числе контактная работа:** лекции 4 часов, лабораторные занятия 4, практические занятия 4 часов, **самостоятельная работа:** 92 часа, **контроль** 4 часа.

### **5. Перечень планируемых результатов обучения по дисциплине, соотнесенных с планируемыми результатами освоения образовательной программы**

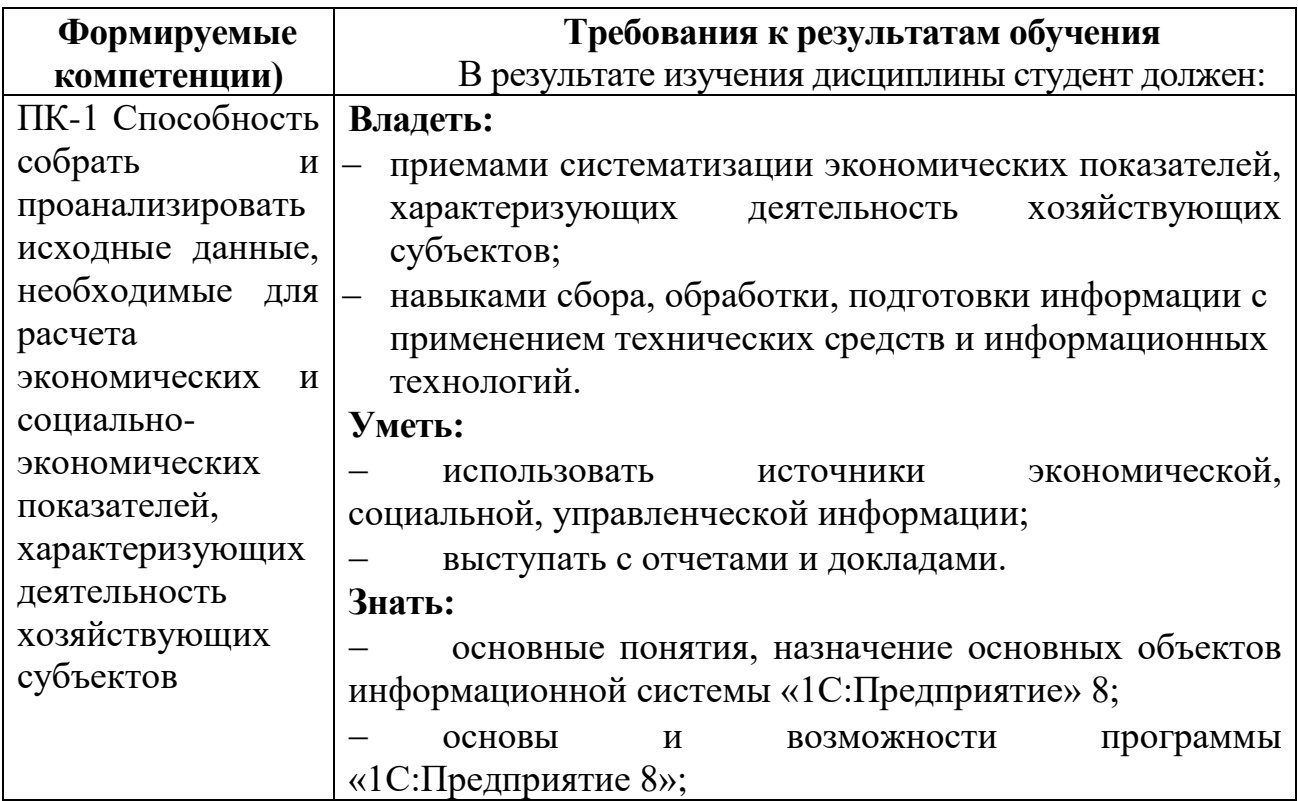

# **6***.* **Форма промежуточной аттестации** – зачет.

# **7. Язык преподавания** русский**.**

**II. Содержание дисциплины, структурированное по темам (разделам) с указанием отведенного на них количества академических часов и видов учебных занятий**

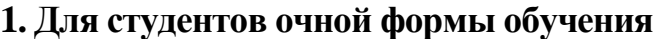

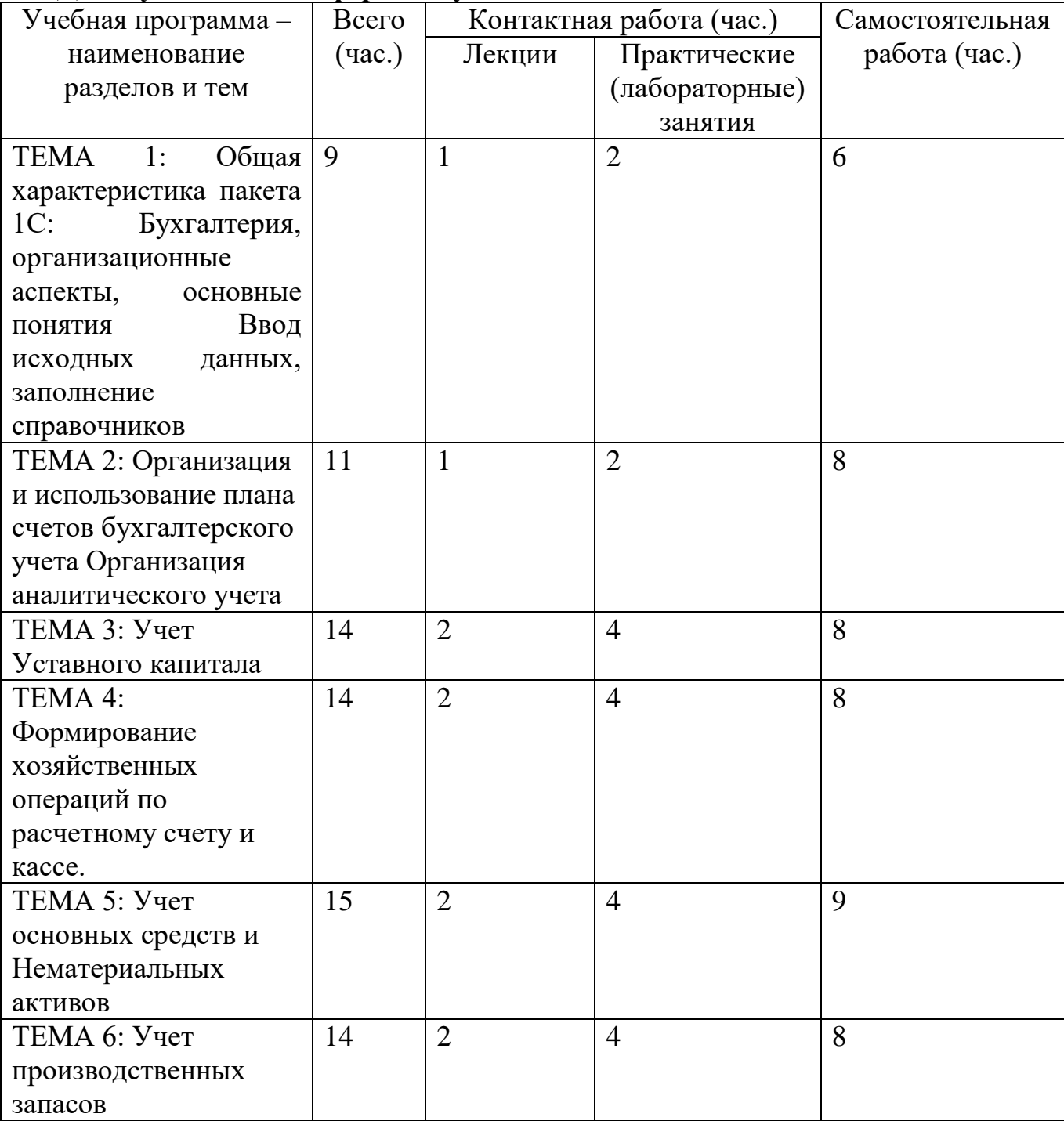

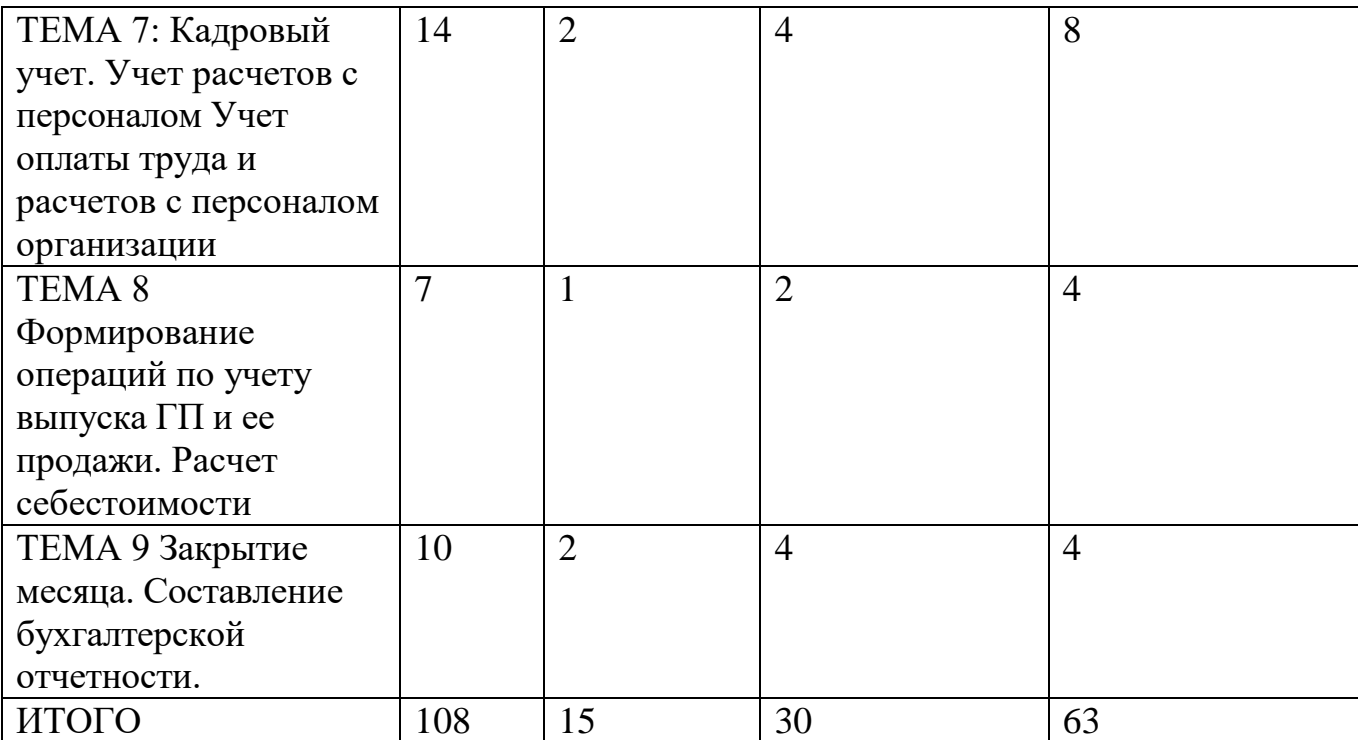

# **2. Для студентов заочной формы обучения Нормативный срок обучения**

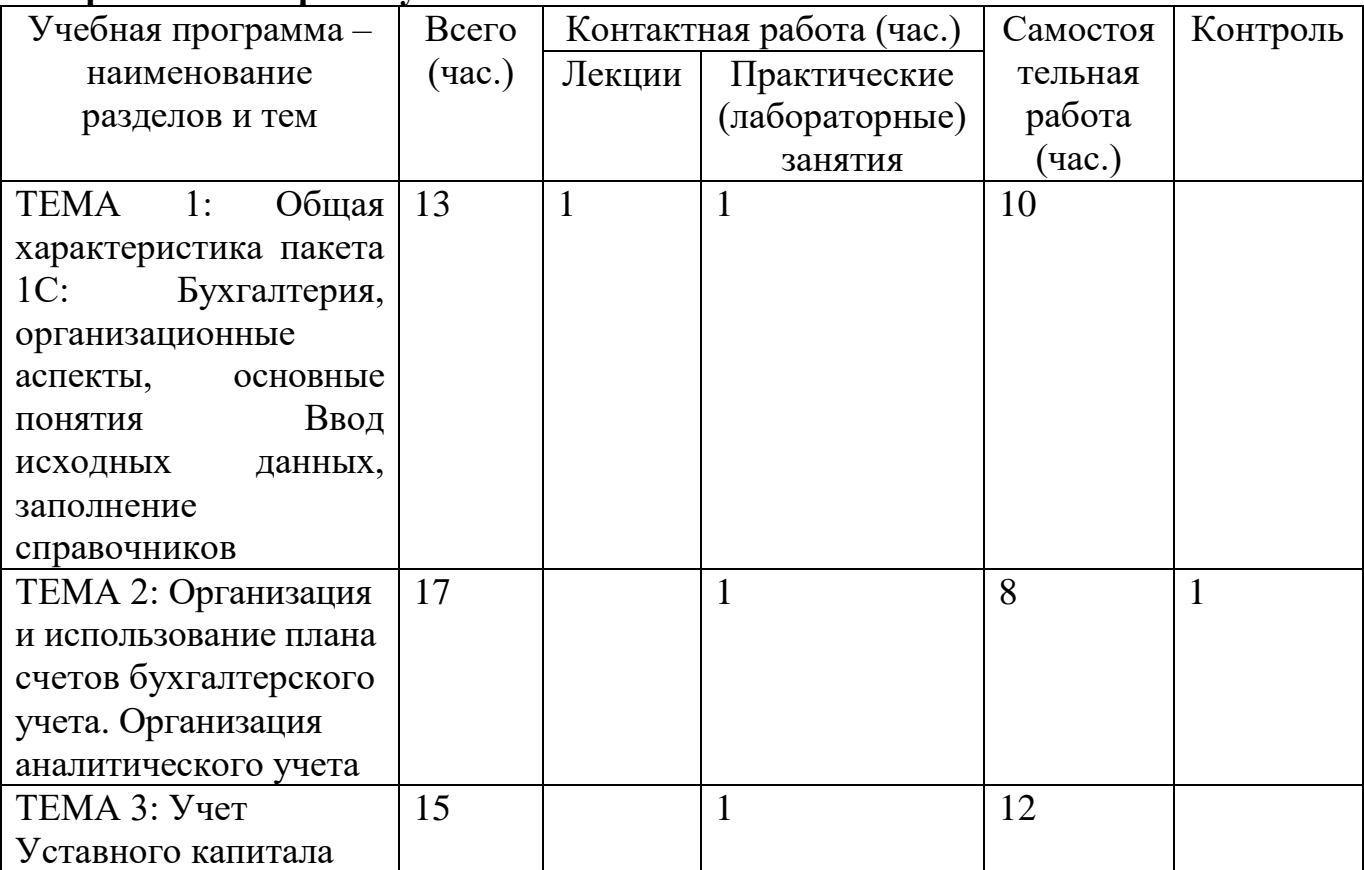

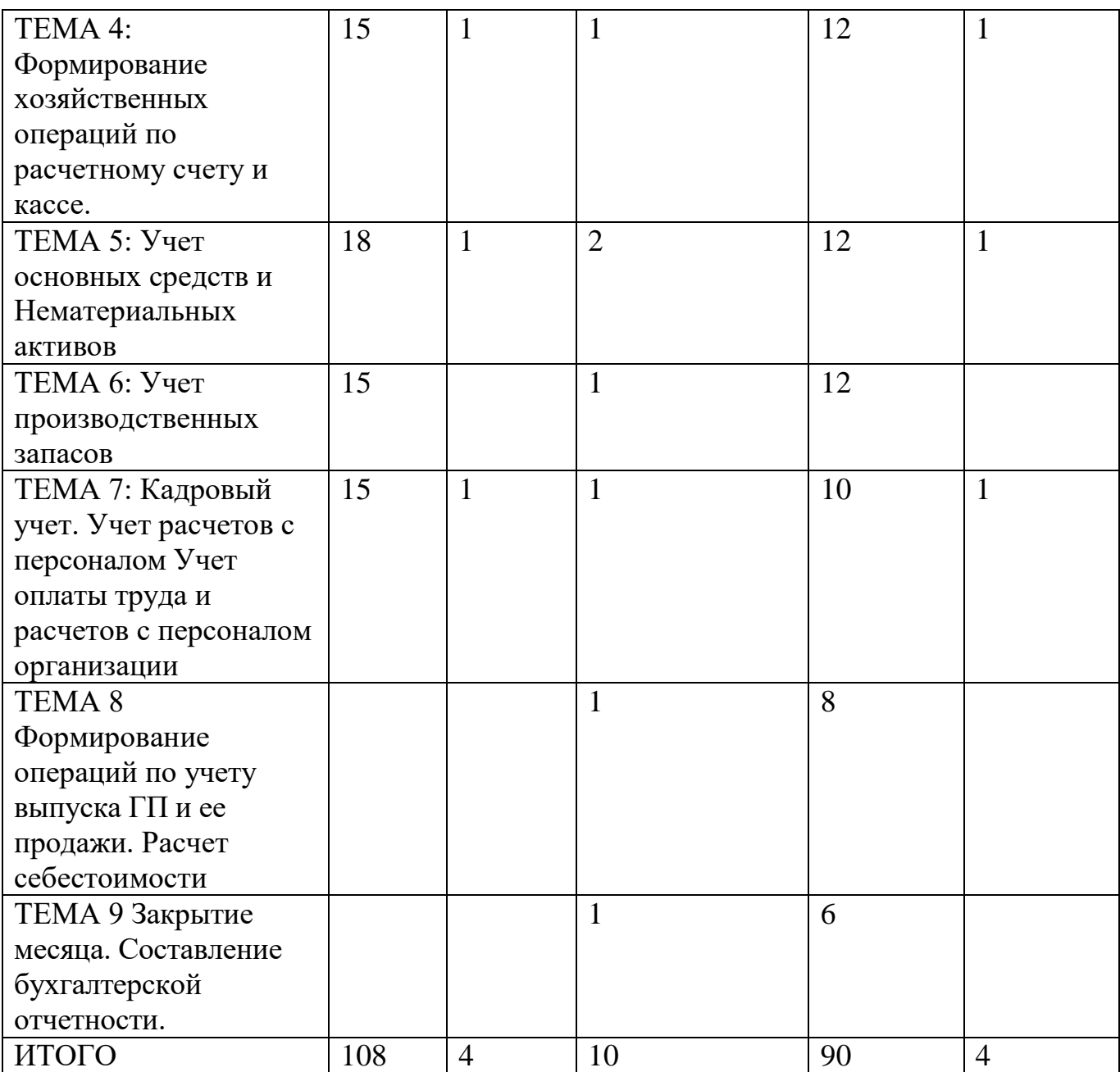

# **Ускоренная форма обучения**

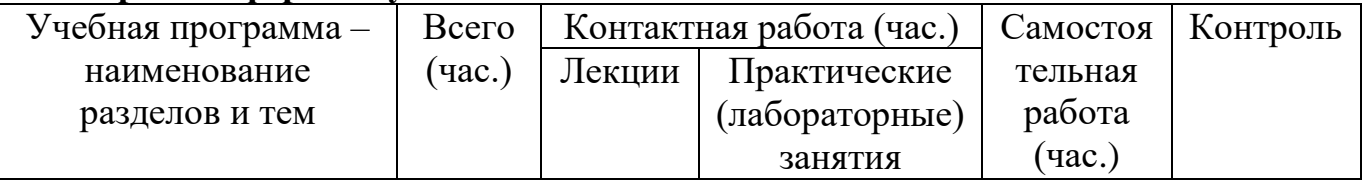

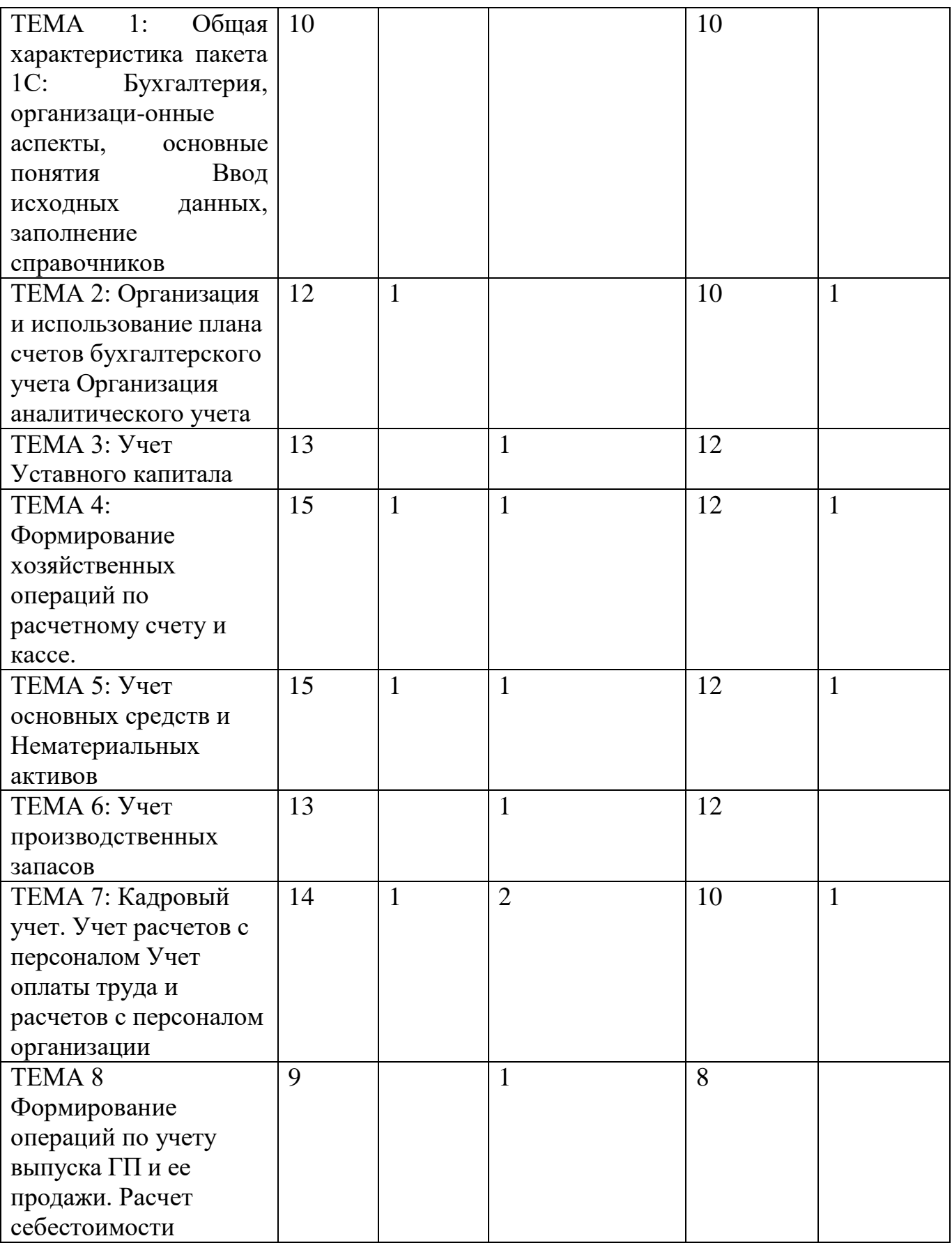

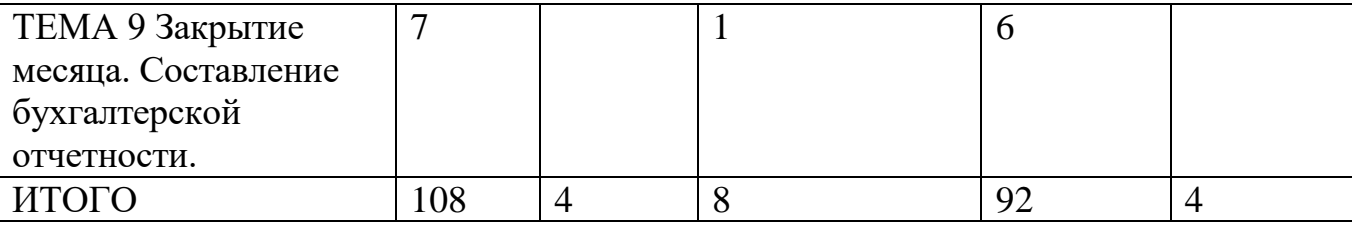

Содержание дисциплины *-* «Бухгалтерский учет на платформе 1Сбухгалтерия» состоит из 2-х частей.

Первая часть предполагает изучение общих приемов работы и ведения учета в типовой конфигурации программы «1С: Предприятие 8».

Вторая часть - это практика учета в виде сквозной задачи. Для проведения практических и лабораторных занятий разработаны методические указания.

Требуемая подготовка *-* совокупность знаний по бухгалтерскому учету, включающих в себя теорию бухгалтерского учета, а также основные правила ведения бухгалтерского учета, законы и налоговые кодексы. Для успешного выполнения заданий практикума студенты должны владеть приемами работы на персональном компьютере в среде Windows.

Контроль усвоения знаний *-* По завершении выполнения заданий некоторых тем практикума, студенты отвечают на вопросы. В процессе проведения занятий студентами самостоятельно выполняются задания в форме контрольной работы для проверки качества усвоения материала. Зачет по дисциплине предусматривается сразу после завершения практических занятий.

## **III. Перечень учебно-методического обеспечения для самостоятельной работы обучающихся по дисциплине**

– методические рекомендации по подготовке к практическому (лабораторному) занятию;

– практикум со сквозной задачей;

– методические рекомендации по организации самостоятельной работы студентов.

#### **IV. Фонд оценочных средств для проведения промежуточной аттестации обучающихся по дисциплине**

Текущий контроль представляет собой регулярно осуществляемую проверку усвоения учебного материала. Данная оценка базируется на систематичности, непосредственно связанной с требованием постоянного и непрерывного мониторинга качества обучения, а также необходимостью балльной оценки успеваемости студента.

Лабораторные и практические занятия, должны проводиться в активном и интерактивном режиме с применением программы «1С Предприятие 8». Оценка знаний, умений и навыков осуществляется на всех лабораторных и практических занятиях по всем формам обучения в соответствии с целями и задачами занятия.

Контроль сформированности компетенции осуществляется с помощью оценочных средств на основе критериев, которые разрабатываются с целью выявления соответствия этапов освоения компетенции планируемым результатам обучения (см. карту компетенций).

**Типовые контрольные задания для проверки уровня сформированности компетенции** способен собрать и проанализировать исходные данные, необходимые для расчета экономических и социальноэкономических показателей, характеризующих деятельность хозяйствующих субъектов (ПК-1).

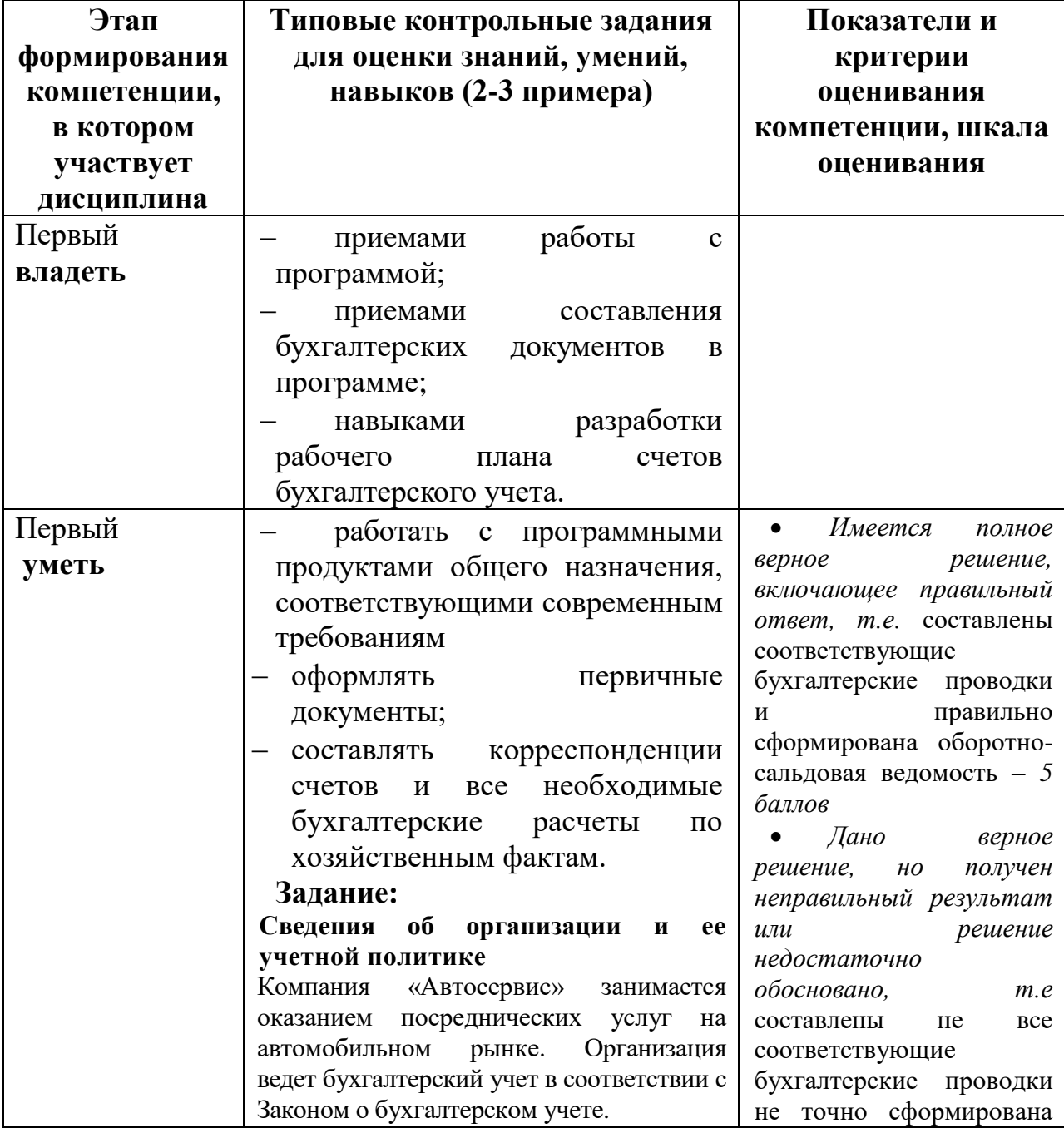

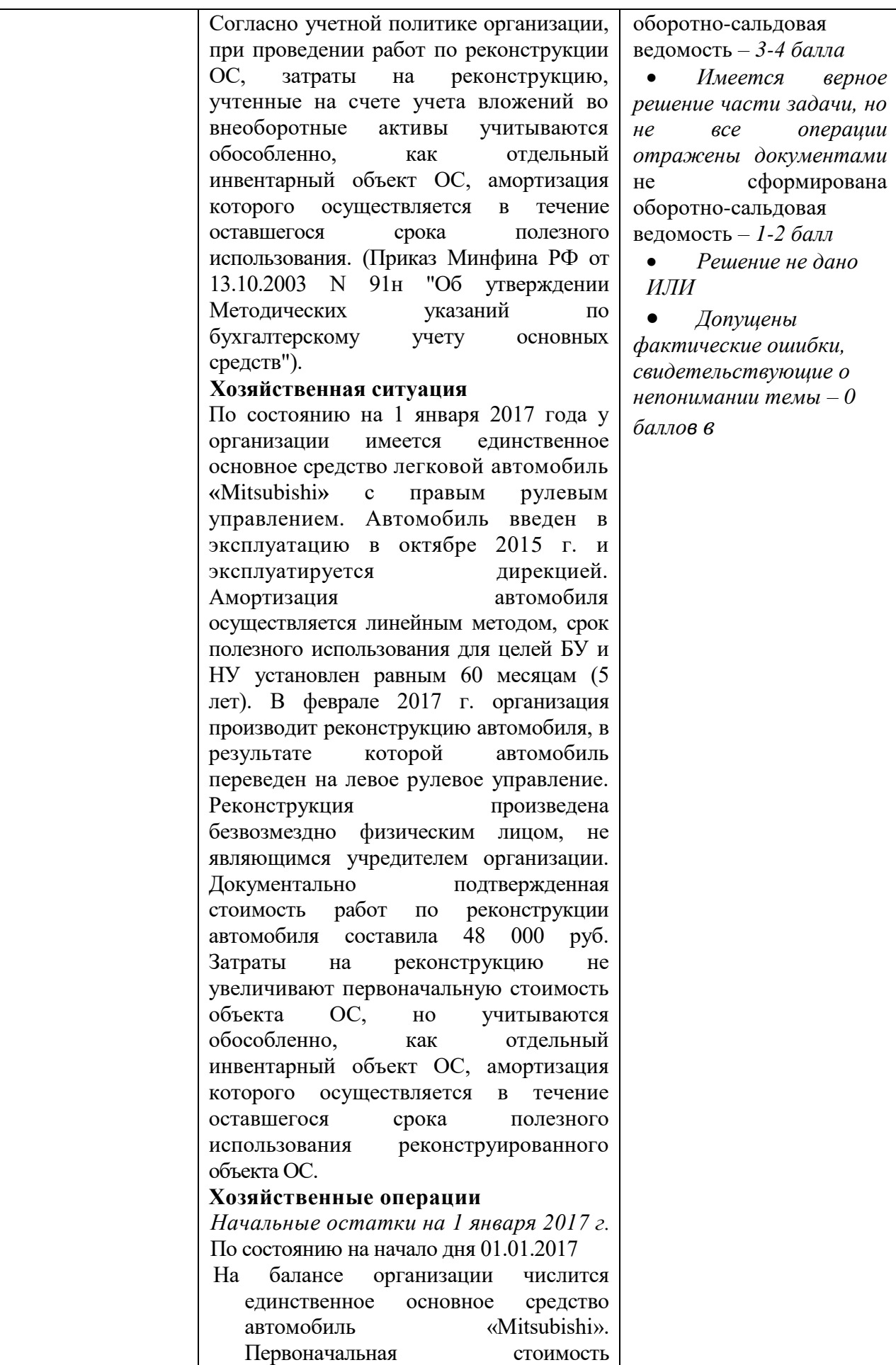

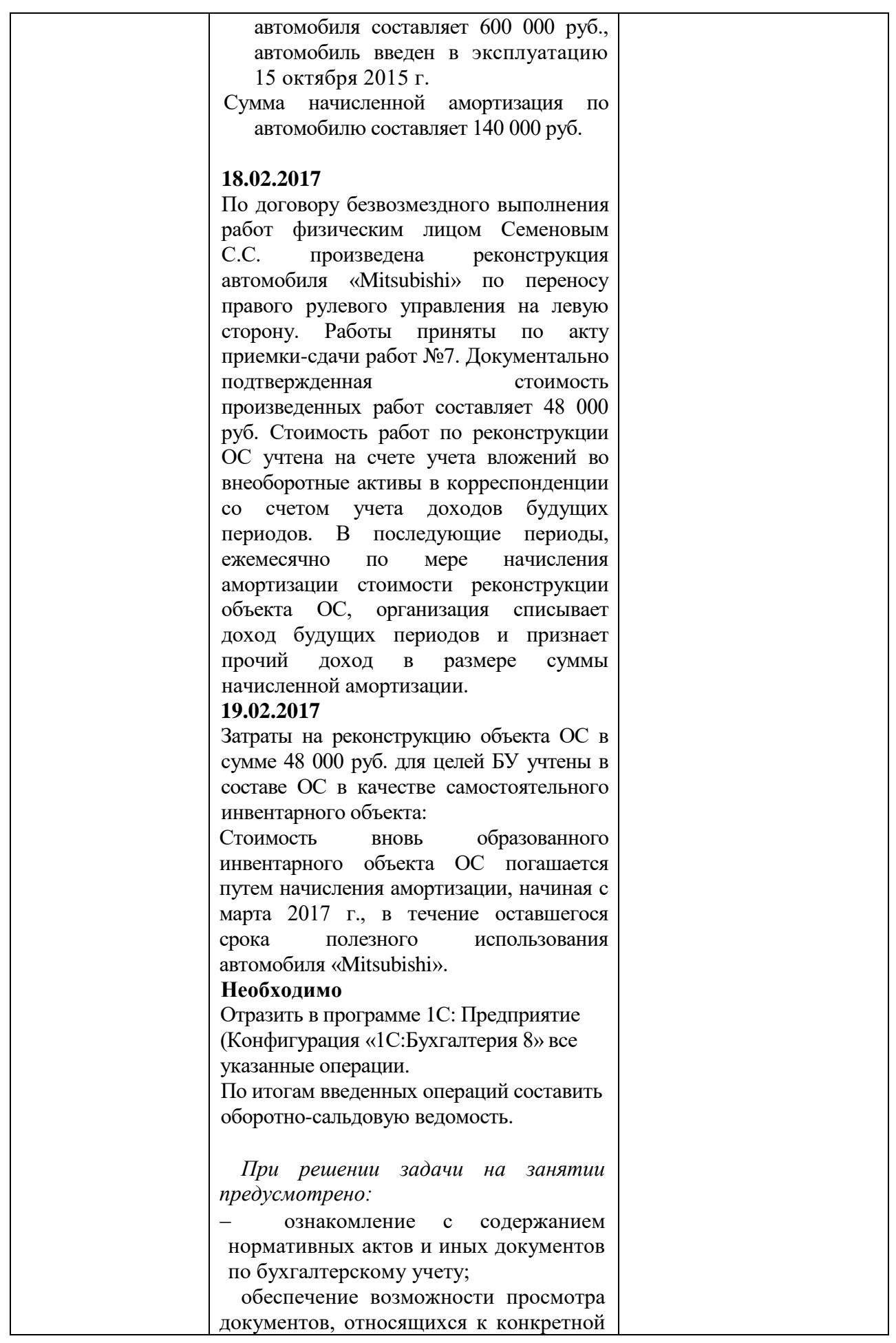

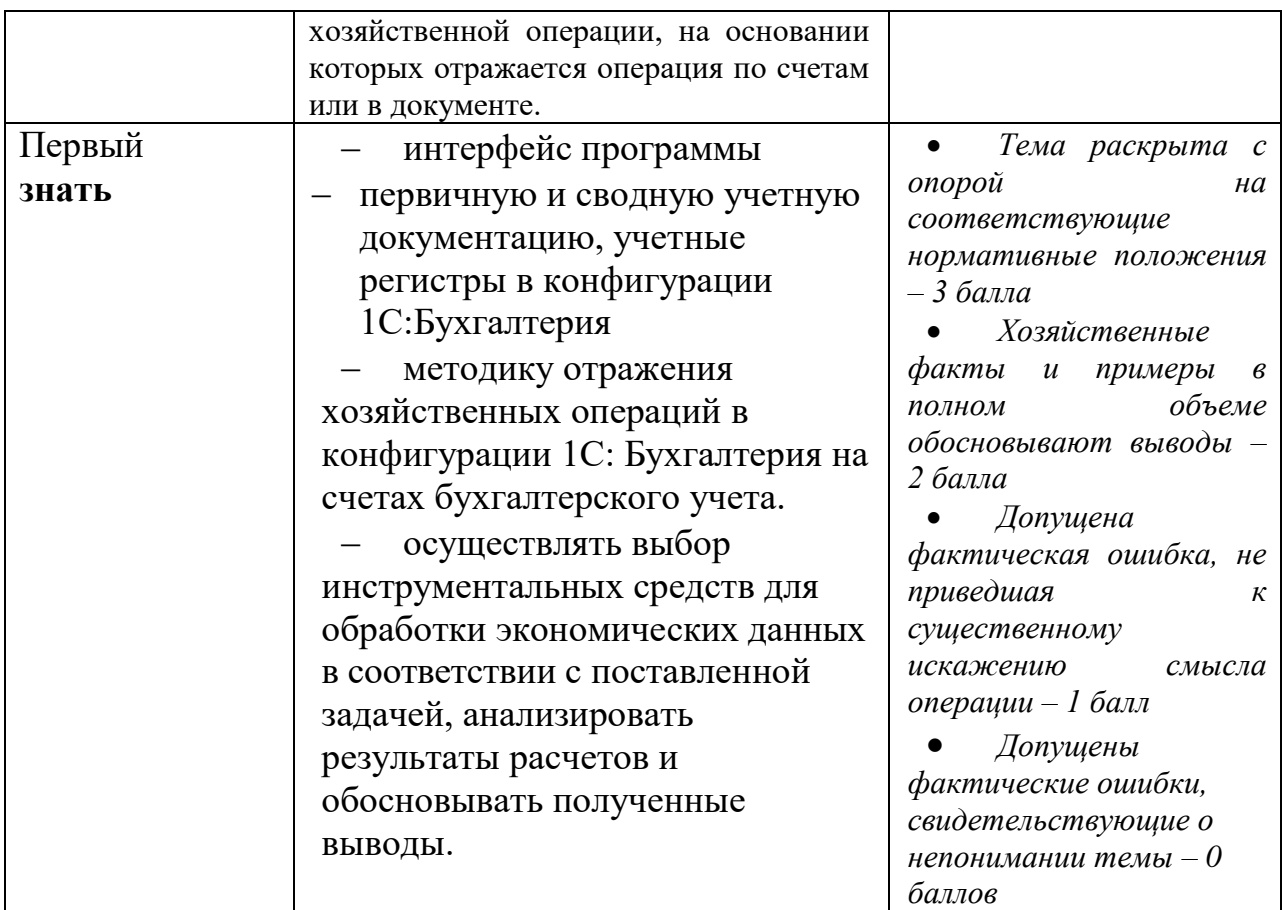

# **V. Перечень основной и дополнительной учебной литературы, необходимой для освоения дисциплины**

Для подготовки к занятиям и при выполнении заданий практикума рекомендуется использовать прежде всего документацию, входящую в комплект поставки «1С:Предприятие 8», которая находится в компьютерном классе университета.

Так как для эффективного выполнения заданий практикума с использованием программы «1С:Предприятие 8» необходимо понимать модель бухгалтерского учета, то в список рекомендуемой литературы включены и учебники по бухгалтерскому учету.

## *а) Основная литература:*

1. Бобошко В. И. Лабораторный практикум по бухгалтерскому учету [Электронный ресурс]: учебно-практическое пособие для студентов вузов, обучающихся по специальности «Бухгалтерский учет, анализ и аудит».— М.: ЮНИТИ-ДАНА, 2018.— 143 c.— Режим доступа: http://www.iprbookshop.ru/52496.html.— ЭБС «IPRbooks» *б) Дополнительная литература:*

2. Практикум по бухгалтерскому финансовому учету : учебное пособие. - Кемерово : Кемеровский государственный университет, 2017. - 140 с. -

[Электронный ресурс]. - Режим доступа: [http://biblioclub.ru/index.php?page=book&id=232370](https://biblioclub.ru/index.php?page=book&id=232370)

### **VI. Перечень ресурсов информационно-телекоммуникационной сети «Интернет», необходимых для освоения дисциплины**

- 1. Перечень доступных для ТвГУ информационных ресурсов:
- Доступ к Научной электронной библиотеке eLIBRARY.RU;
- Доступ к информационно-правовой системе ФСО России "Эталонный банк данных правовой информации "Законодательство России";
- Доступ к справочно правовой системе "КонсультантПлюс";
- 2. .Имеется доступ к системам:
- БСС «Система Главбух» (http://www 1gl.ru/

## **VII. Методические указания для обучающихся по освоению дисциплины**

#### **Задания на самостоятельную работу**

Примечание: в указанных заданиях на самостоятельную работу студентов срок выполнения указан для студентов очной формы обучения.

Для студентов заочной формы обучения и по сокращенной программе обучения сроком выполнения задания является предстоящая сессия.

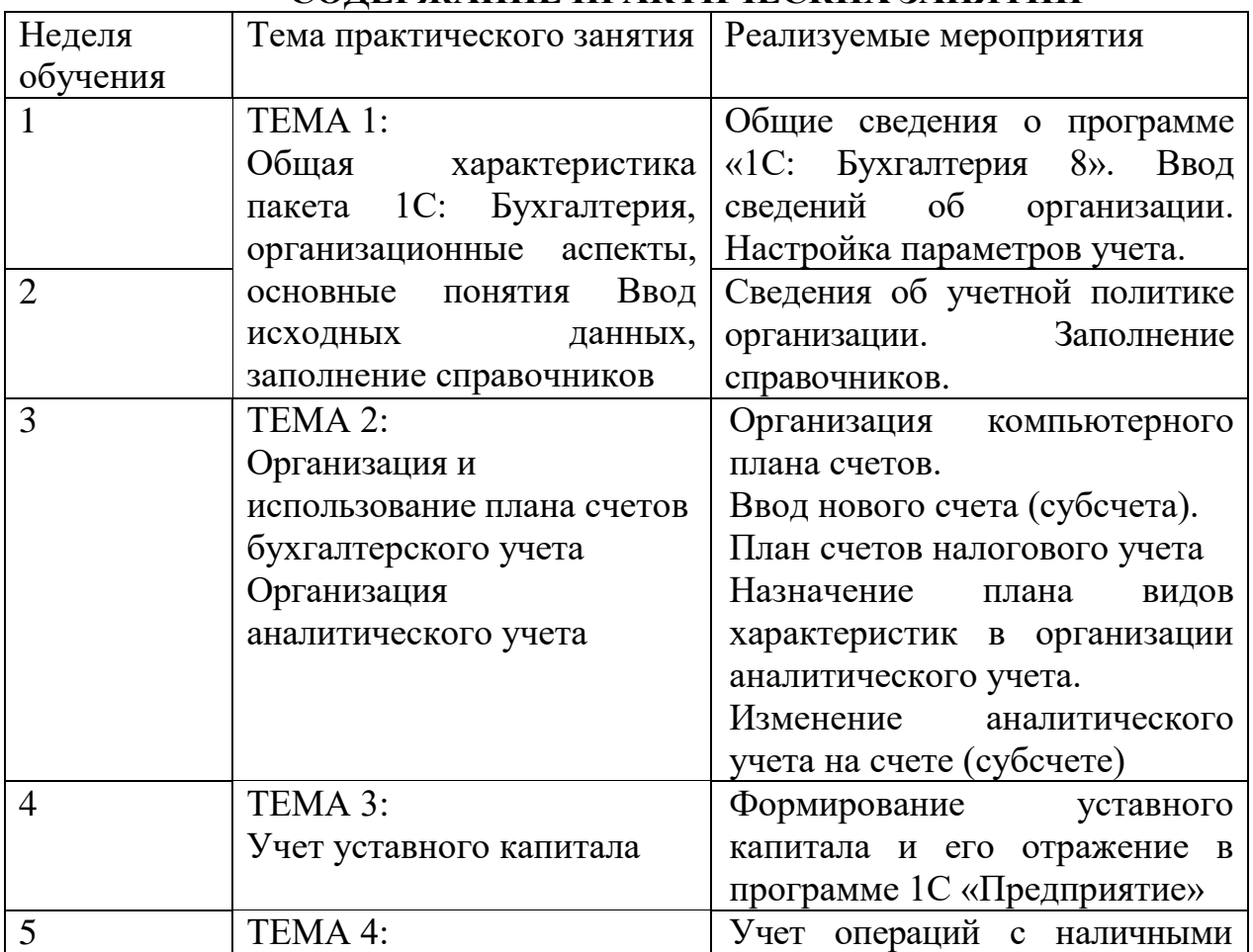

# **СОДЕРЖАНИЕ ПРАКТИЧЕСКИХ ЗАНЯТИЙ**

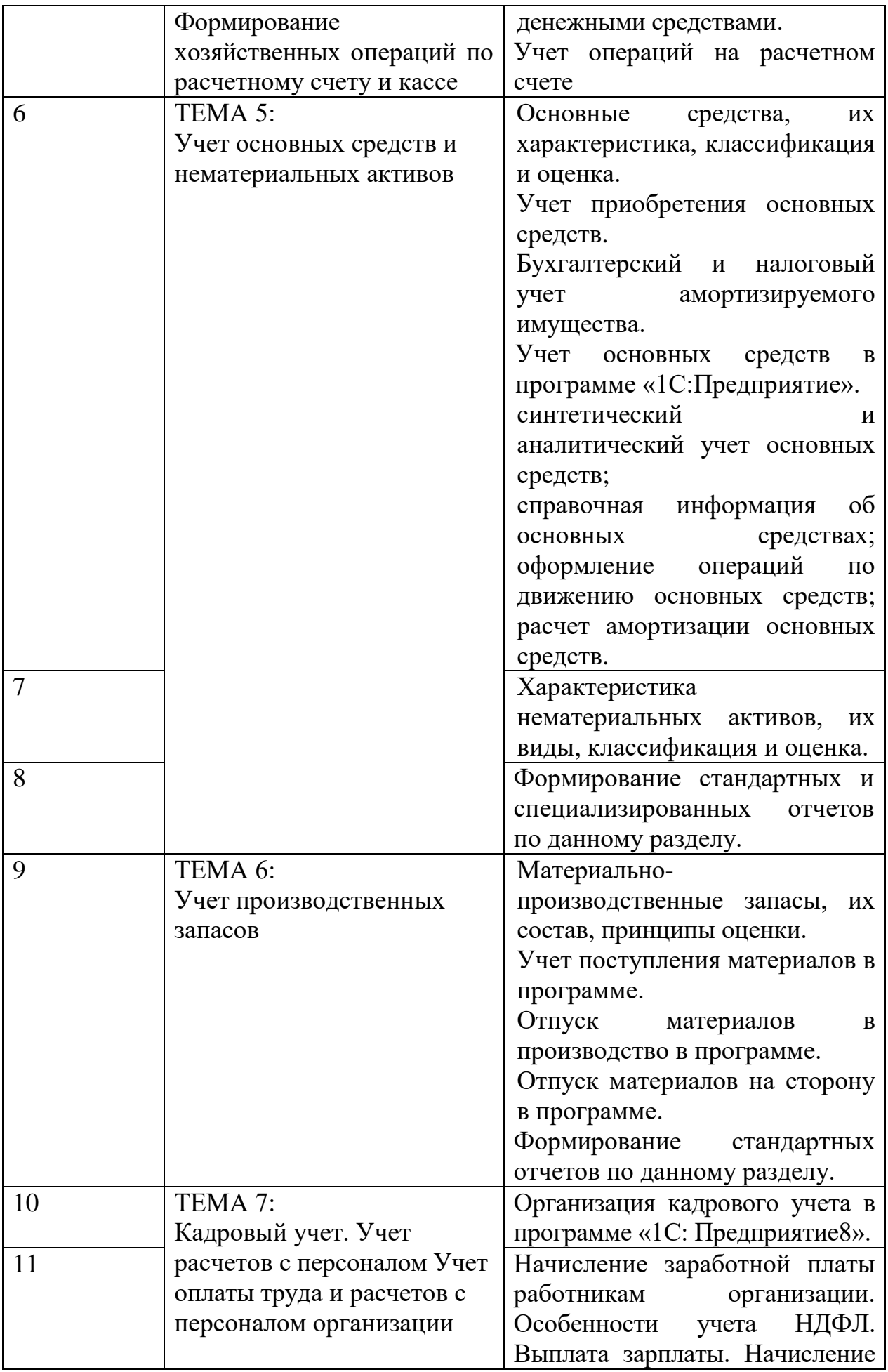

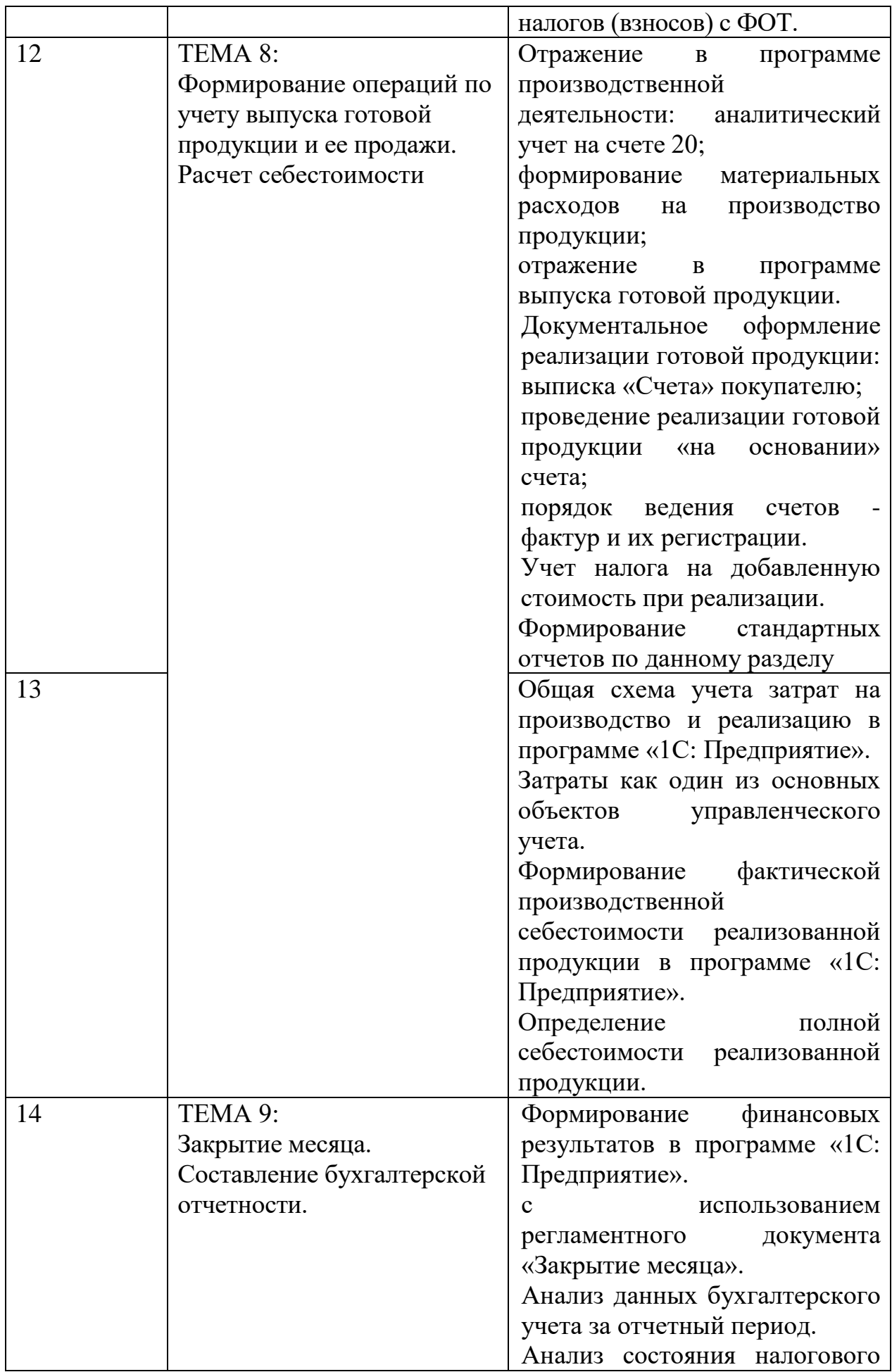

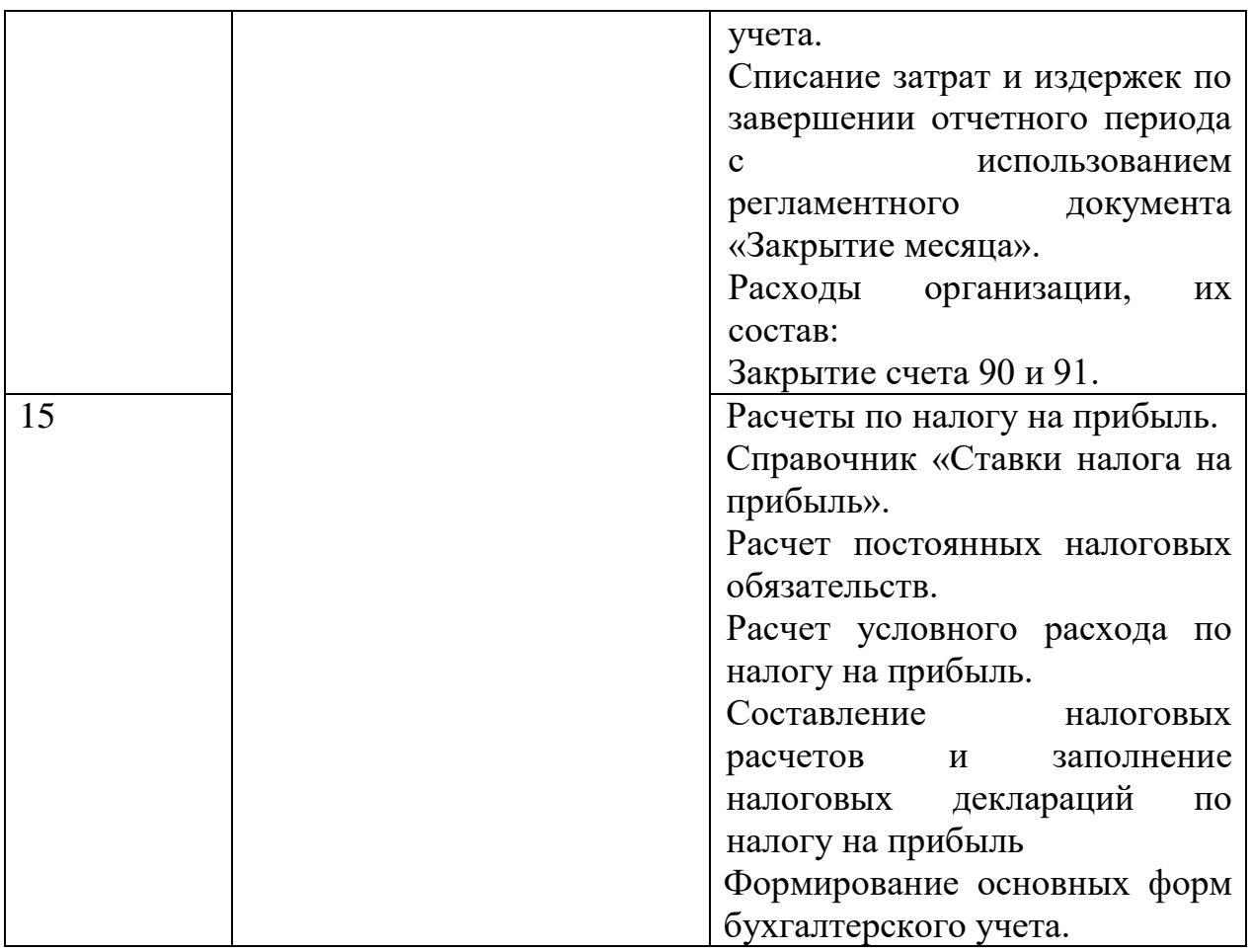

Все практические занятия проводятся с разбором конкретных ситуаций при решении сквозной задачи с использованием средств вычислительной техники (компьютер, проектор, экран).

#### **Методические указания по подготовке к практическим занятиям** Цель практических занятий:

- развитие навыков и компетенций работы в команде и самостоятельной исследовательской деятельности;
- проверить эффективность и результативность самостоятельной работы обучающихся над учебным материалом;
- привить будущим бакалаврам навыки поиска, обобщения и изложения учебного материала в аудитории, развить навыки самостоятельной исследовательской деятельности;
- формирование навыков использования компьютерных программ для принятия экономически целесообразных решений в различных ситуациях.

При подготовке к занятиям необходимо придерживаться следующих рекомендаций:

1. При изучении нормативной литературы, учебников, учебных пособий, конспектов лекций, интернет-ресурсов и других материалов необходима его собственная интерпретация. Не следует жёстко

придерживаться терминологии лектора, а правильно уяснить сущность и передать её в наиболее удобной форме.

2. При изучении основной рекомендуемой литературы следует сопоставить учебный материал темы с конспектом. При этом нет необходимости составлять дополнительный конспект, достаточно в основном конспекте сделать пояснительные записи (желательно другим цветом).

3. Кроме рекомендуемой к изучению основной и дополнительной литературы, студенты должны регулярно (не реже одного раза в месяц) просматривать специальные журналы, а также интернет-ресурсы.

На практических занятиях студенты оперируют экономическими и социально-экономическими показателями, характеризующими деятельность хозяйствующих субъектов.

## **Методические рекомендации по выполнению лабораторных работ (для заочной формы обучения)**

Лабораторная работа – небольшой научный отчет, обобщающий проведенную студентом работу, которую представляют преподавателю. К лабораторным работам предъявляется ряд требований, основным из которых является полное, исчерпывающее выполнение всех заданий, позволяющее судить о полученных результатах, степени выполнения заданий и профессиональной подготовке студентов.

Целью лабораторных работ является усвоение принципов информационных технологий управления различного типа, а также освоение программного обеспечения, а именно Программы 1С: Предприятие (Конфигурация 1С: Бухгалтерия).

Перед выполнением лабораторных работ следует повторить материал соответствующей лекции и изучить теоретическую часть методических указаний к данной лабораторной работе, на основании чего получить допуск к ее выполнению. Во время лабораторных работ выполнять учебные задания с максимальной степенью активности. Выполнение лабораторных работ заканчивается составлением оборотно-сальдовой ведомости, характеризующей полученный результат.

При проверке оборотно-сальдовой ведомости преподаватель может сделать устные замечания, задать дополнительные вопросы.

#### **Оценка самостоятельной работы студентов (СРС) преподавателем**

Сформированность каждой компетенции в рамках освоения данной дисциплины оценивается по трехуровневой шкале:

-пороговый уровень является обязательным для всех обучающихся по завершении освоения дисциплины (оценка «удовлетворительно»);

-продвинутый уровень характеризуется превышением минимальных характеристик сформированной компетенции по завершении освоения дисциплины (оценка «хорошо»);

-эталонный уровень характеризуется максимально возможной выраженностью компетенции и является важным качественным ориентиром для самосовершенствования (оценка «отлично).

Итоговая оценка СРС выставляется в журнал учебных занятий и учитывается при аттестации студентов в период сессии (сокращение числа экзаменационных вопросов при оценке СРС не ниже «хорошо», предоставление права студенту выбора зачетных вопросов из предложенных преподавателем, выставление оценки «зачет» по результатам СРС).

#### **Методические рекомендации для подготовки к зачету**

В настоящих методических рекомендациях дается примерный перечень контрольных вопросов, выносимых на зачет.

Готовиться к зачету необходимо последовательно, с учетом контрольных вопросов, разработанных преподавателем. Сначала следует определить место каждого контрольного вопроса в соответствующем разделе темы учебной программы, а затем внимательно прочитать и осмыслить рекомендованные научные работы, соответствующие разделы рекомендованных учебников. При этом полезно делать хотя бы самые краткие выписки и заметки. Работу над темой можно считать завершенной, если вы сможете ответить на все контрольные вопросы и дать определение понятий по изучаемой теме.

Для обеспечения полноты ответа на контрольные вопросы и лучшего запоминания теоретического материала рекомендуется составлять план ответа на контрольный вопрос. Это позволит сэкономить время для подготовки непосредственно перед зачетом за счет обращения не к литературе, а к своим записям.

Нельзя ограничивать подготовку к зачету простым повторением изученного материала. Необходимо углубить и расширить ранее приобретенные знания за счет новых идей и положений.

Любой вопрос при сдаче зачета необходимо излагать с позиции значения для профессиональной деятельности. Результат по сдаче зачета объявляется студентам, вносится в экзаменационную ведомость.

#### **Критерии оценки знаний при сдаче зачета**

Зачет по дисциплине сдается по вопросам дисциплины.

Контроль сроков выполнения заданий, качества работы, ведется преподавателем в демократическом режиме без жесткого авторитарного давления и напоминаний. Работы, не выполненные в срок, не засчитываются. Сам студент должен быть заинтересован в своей личной успеваемости и следить за сроками и качеством представляемых к проверке работ.

Положительная оценка выставляется в том случае, если студентами выполняются все приоритетные и дополнительные виды работ.

Оценка «незачет» выставляется в том случае, если студенты систематически пропускают занятия и не восполняют пропуск проделанных работ.

Незачет проставляется только в ведомости. После чего студент освобождается от дальнейшего присутствия на зачете.

При получении незачета повторная сдача осуществляется в другие дни, установленные кафедрой.

Положительные оценки «зачтено» выставляются, если студент усвоил учебный материал, исчерпывающе, логически, грамотно изложив его, показал знания специальной литературы, не допускал существенных неточностей, а также правильно применял понятийный аппарат.

#### **Вопросы для самоконтроля**

- 1. Защита сформированной базы данных (обязательное задание);
- 2. Основные возможности функционирование системы как двух разделенных во времени процессов: конфигурирование и непосредственная работа пользователя;
- 3. Установка и запуск программы;
- 4. Сохранение и восстановление данных;
- 5. Первоначальное заполнение базы данных. Назначение «Адресного классификатора»;
- 6. Ввод сведений об организации;
- 7. Ввод сведений об учетной политике организации;
- 8. Назначение и ведение многоуровневых справочников;
- 9. Создание элементов в справочниках;
- 10.Копирование, удаление элементов справочников, режим контроля ссылочной целостности;
- 11.Перемещение элементов справочников;
- 12.Организация компьютерного плана счетов;
- 13.Характеристики счета (субсчета) в электронном плане счетов;
- 14.План счетов налогового учета;
- 15.Понятие субконто и вид субконто;
- 16.Назначение плана видов характеристик в организации аналитического учета;
- 17.Свойства субконто и правила их установки;
- 18.Изменение аналитического учета на счете (субсчете).
- 19.Принципы учета хозяйственных операций, способы их регистрации, интервал видимости операций;
- 20.Назначение журналов документов;
- 21.Копирование документов;
- 22.Ввод документа «на основании»;
- 23.Удаление документов;
- 24.Назначение журналов проводок, отображение в них проводок;
- 25.Ручной ввод операций;
- 26.Ввод операций документами;
- 27.Бухгалтерские итоги их назначение;
- 28.Отчеты и их настройка;
- 29.Основные средства, их характеристика, классификация и оценка;
- 30.Учет приобретения ОС;
- 31.Бухгалтерский и налоговый учет амортизируемого имущества;
- 32.Учет основных средств в программе 1С: «Предприятие 8»
- 33.Синтетический и аналитический учет ОС;
- 34.Справочная информация об основных средствах;
- 35.Оформление операций по движению ОС;
- 36.Расчет амортизации ОС;
- 37.Характеристика нематериальных активов, их виды, классификация и оценка;
- 38.Материально-производственные запасы, их состав, принципы оценки;
- 39.Учет поступления материалов в программе;
- 40.Отпуск материалов на производство в программе;
- 41.Отпуск материалов на сторону в программе;
- 42.Отражение в программе производственной деятельности: аналитический учет на счете 20, затраты как один из основных объектов управленческого учета;
- 43.Отражение в программе выпуска готовой продукции;
- 44.Документальное оформление реализация готовой продукции: выписка «Счета» покупателю;
- 45.Проведение реализации готовой продукции «на основании» счета;
- 46.Порядок ведения счетов фактур и их регистрации;
- 47.Учет налога на добавленную стоимость при реализации;
- 48.Учет поступления денежных средств на расчетный счет в программе 1С: «Предприятие 8»;
- 49.Расчеты с поставщиками в программе «1С: Предприятие 8»;
- 50.Учет расчетов с бюджетом по налогам в программе «1С: Предприятие 8»;
- 51.Учет расчетов по неналоговым платежам в программе «1С: Предприятие 8»;
- 52.Порядок организации учета ДС в кассе, первичные документы;
- 53.Синтетический и аналитический учет на субсчетах: «Касса организации», и «Денежные документы»;
- 54.Учет кассовых операций в программе «1С: Предприятие 8»;
- 55.Учет подотчетных сумм;
- 56.Ввод авансовых отчетов с использованием документа «Авансовый отчет»;
- 57.Формирование фактической производственной себестоимости реализованной продукции в программе «1С: Предприятие 8»;
- 58.Определение полной себестоимости реализованной продукции;
- 59.Формирование финансовых результатов в программе «1С: Предприятие 8» с использованием регламентного документа «Закрытие месяца».
- 60.Анализ данных бухгалтерского учета за отчетный период.
- 61.Анализ состояния налогового учета;
- 62.Списание затрат и издержек по завершении отчетного периода с использованием регламентного документа «Закрытие месяца».
- 63. Закрытие счета 90 и 91;
- 64.Расчеты по налогу на прибыль;
- 65.Справочник «Ставки налога на прибыль»;
- 66.Расчет постоянных налоговых обязательств;
- 67.Расчет условного расхода по налогу на прибыль;
- 68.Составление налоговых расчетов и заполнение налоговых деклараций по налогу на прибыль;
- 69.Формирование основных форм бухгалтерской отчетности;
- 70.Как организован синтетический и аналитический учет расчетов по оплате труда в программе «1С: Предприятие 8»;
- 71.По какой схеме производится начисление зарплаты за месяц;
- 72.По какой схеме производится выплата зарплаты;
- 73.Какие стандартные и специализированные отчеты можно сформировать по учету оплаты труда;
- 74. Какими средствами реализован в программе учет оказанных услуг;
- 75. Какими средствами реализовано в программе ведение «Книги продаж»;
- 76. Какими средствами реализовано в программе ведение «Книги покупок»;
- 77. Какими средствами в программе реализован учет НДС.

#### *Требования к рейтинг-контролю*

С целью стимулирования систематической подготовки студентов к практическим и семинарским занятиям по дисциплине вводится комплексный подход к оценке, получаемой студентами по итогам изучения дисциплины. На основании положения о рейтинг-контроле оценки знаний студентов в университете действует 100-балльная система оценки знаний.

Текущий контроль осуществляется в ходе учебного процесса и консультирования студентов, по результатам выполнения самостоятельных работ. Основными формами текущего контроля знаний являются:

- решение задач и их обсуждение;
- выполнение контрольных работ;
- обсуждение законодательных, правовых и нормативных актов.

О данном подходе к оценке знаний студентов преподаватель информирует студентов на первом практическом (лабораторном) занятии. На последнем практическом (лабораторном) занятии студентам сообщается результат их работы в семестре.

Семестр делится на два модуля. В каждом модуле студент может набрать максимально по 50 баллов. Для того чтобы студент был допущен к зачету, ему нужно набрать не менее 20 баллов.

Распределение максимальных баллов по видам работы в рамках рейтинговой системы:

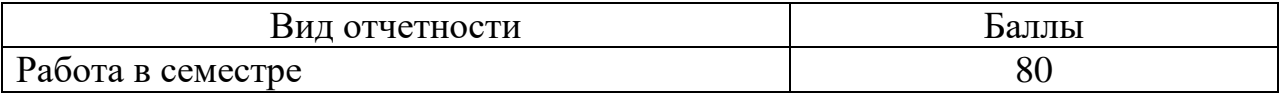

| Из них:                                   |    |
|-------------------------------------------|----|
| Решение сквозной задачи в программе 1:С   |    |
| Предприятие (конфигурация 1С:Бухгалтерия) | 30 |
| устные ответы по темам дисциплины         | 10 |
| выполнение домашних заданий и др.         | 20 |
| Модульная контрольная работа              | 20 |
| Зачет                                     | 20 |
| Итого:                                    |    |

*Критерии оценки качества знаний для итогового контроля*

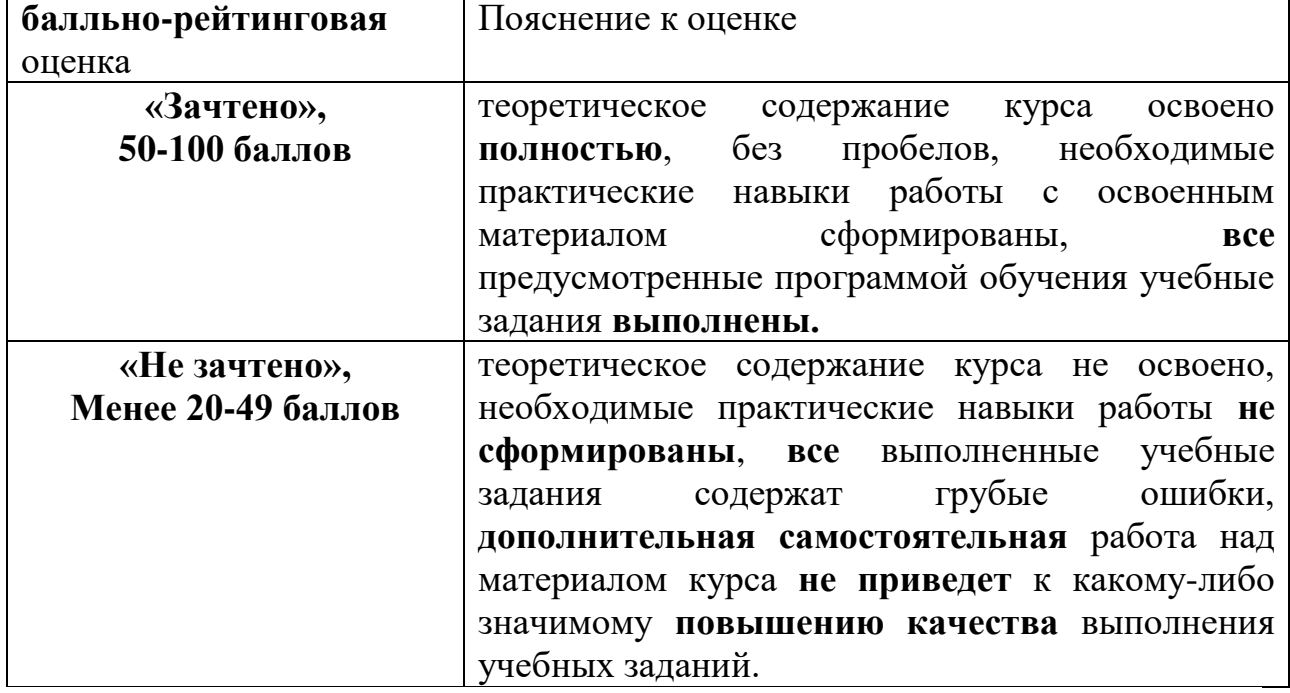

#### *Примерные задания в рамках проведения текущего контроля*

*При решении необходимо использование программы 1С: Предприятие (конфигурация 1С: Бухгалтерия)*

#### **ЗАДАНИЕ (Вариант 1)**

Сведения об организации и ее учетной политике

ООО «Респект» ведет бухгалтерский учет в соответствии с Федеральным законом «О бухгалтерском учете», является плательщиком НДС, налога на прибыль, ведет налоговый учет в соответствии с нормами, установленными главой 25 НК РФ и применяет Положение по бухгалтерскому учету «Учет расчетов по налогу на прибыль» (ПБУ 18/02).

Доходы и расходы для целей налогообложения прибыли организация определяет методом начисления. Отчетными периодами по налогу на прибыль признается квартал.

Распределение общехозяйственных расходов осуществляется по методу «директкостинг».

Амортизация основных средств для целей бухгалтерского учета и для целей налогового учета осуществляется линейным методом.

#### **Хозяйственные факты**

#### *Январь 2017 г.*

**10.01.2017** ООО «ТехноИнвест» заключила с организацией ООО «Респект» договор №35 на оказание услуг по переводу с французского языка технической документации.

**12.01.2017** На расчетный счет организации «Респект» от ООО «ТехноИнвест» в качестве предоплаты по договору №35 поступила сумма 57200 руб. ООО «ТехноИнвест» выставлен счет-фактура на полученный аванс.

**16.01.2017** Организацией «Респект» в соответствии с договором №35 оказана услуга по переводу части документации. Составлен акт №10, согласно которому приняты работы на сумму 23600 руб., включая НДС 18%.

**23.01.2017** Организация «Респект» перечисляет на расчетный счет фирмы «Весна» в качестве 100% предоплаты сумму 36640 руб. (включая НДС 18%) за предстоящую в феврале 2016г. поставку компьютера. Поставщиком предъявлен счет-фактура на полученный аванс. Сумма НДС, предъявленная продавцом, принята к вычету.

*Февраль 2017г.*

**03.02.2017** Компьютер в сопровождении отгрузочных документов поставщика (фирма «Весна») и счета-фактуры поступает в организацию.

**06.02.2017** Компьютер передан в эксплуатацию в приемную директора для использования в управленческих целях. Для целей БУ и НУ срок полезного использования компьютера определен равным 48 месяцам.

**07.02.2017** Организацией «Респект» в соответствии с договором №35 оказана услуга ООО «ТехноИнвест» по переводу второй части документации. Составлен акт №11, согласно которому приняты работы на сумму 33600 руб., включая НДС 18 %.

#### *Необходимо*

Отразить в программе «1С:Предприятие 8» все указанные факты:

- для целей бухгалтерского учета;
- для целей учета налога на добавленную стоимость;

По итогам введенных хозяйственных фактов определить финансовые результаты за январь, февраль 2017г., сформировать Формы Декларации по НДС и налогу на прибыль. Все отчеты формируются в рублях.

Если какие-то исходные данные в задании не определены, то их можно не вводить, но если их ввод необходим с точки зрения технологии работы программы, тогда допускается ввод любых произвольных значений (например, номера расчетных счетов, реквизиты договоров, счетов-фактур, наименования организаций и т. п.).

При выполнении задания следует максимально использовать имеющиеся в типовой конфигурации средства автоматизации ввода хозяйственных фактов

Максимальное количество баллов – 20

#### **ЗАДАНИЕ** (Вариант 2)

ООО «Респект» ведет бухгалтерский учет в соответствии с Законом о бухгалтерском учете, является плательщиком НДС, налога на прибыль, ведет налоговый учет в соответствии с главой 25 НК РФ и применяет Положение по бухгалтерскому учету «Учет расчетов по налогу на прибыль» (ПБУ 18/02).

Доходы и расходы для целей налогообложения прибыли организация определяет методом начисления. Отчетными периодами по налогу на прибыль признается квартал.

Согласно учетной политике для целей бухгалтерского и налогового учета учет стоимости МПЗ ведется методом «по средней».

#### **Хозяйственные факты**

#### *Январь 2017 г.*

**16.01.2017г.** На расчетный счет организации ООО «Респект» за предстоящую поставку материала «Профнастил» по договору № 78 от покупателя ООО «Стройком» поступила 100% предоплата в сумме 808000 руб. (включая НДС 18 %). Выставлен счетфактура на полученный аванс. Начислен НДС с суммы полученного аванса.

**18.01.2017г.** На склад организации «Респект» от поставщика ООО «Дом-Крыша» по договору № 22 поступил материал «Профнастил» в количестве 1000 листов на сумму 318600 руб. (включая НДС 18%). Поставщиком предъявлен счет-фактура на поставленный материал. Принят к вычету НДС.

**19.01.2017г.** С расчетного счета организации «Респект» произведена оплата ООО «Дом-Крыша» за поставленный материал по договору № 22 в сумме 318600 руб. (включая НДС 18%).

**20.01.2017г.** С расчетного счета организации «Респект» произведена предоплата ООО «Дом-Крыша» за предстоящую в феврале 2017 г. поставку материалов по договору № 23 в сумме 336600 руб. (включая НДС 18%). Поставщиком предъявлен счет-фактура на полученный аванс. Принят к вычету НДС с суммы выданного аванса.

**23.01.2017**г. Организацией «Респект» по договору № 78 покупателю ООО «Стройком» реализован материал «Профнастил» в количестве 500 шт. по цене 700 руб. за 1 шт. (без учета НДС 18%). Признана выручка от реализации материала. Списана себестоимость проданного материала. Отражена сумма НДС, предъявленная покупателю. Зачтена в оплату материала часть суммы полученного аванса.

#### *Февраль 2017г.*

**10.02.2017г.** На склад организации «Респект» от поставщика ООО «Дом-Крыша» по договору № 23 поступил материал «Профнастил» в количестве 1000 листов на сумму 336600 руб. (включая НДС 18%). Поставщиком предъявлен счет-фактура на поставленный материал. Принят к вычету НДС со стоимости материала. НДС с аванса, ранее принятый к вычету, восстановлен.

**17.02.2017г**. Организацией «Респект» по договору № 78 реализован материал «Профнастил» покупателю ООО «Стройком» в количестве 500 шт. по цене 700 руб. за 1 шт. (без учета НДС 18%). Признана выручка от реализации материала. Списана себестоимость проданного материала. Отражена сумма НДС, предъявленная покупателю. Зачтена в оплату материала сумма полученного аванса. Предъявлена к вычету сумма НДС, начисленного с аванса. Выставлен счет-фактура покупателю.

#### **Необходимо**

Отразить в программе «1С:Предприятие 8» все указанные факты:

• для целей бухгалтерского учета;

• для целей учета налога на добавленную стоимость;

• для целей налогообложения прибыли.

По итогам введенных хозяйственных фактов определить финансовые результаты за январь и февраль 2017 г., сформировать Декларации по НДС и налогу на прибыль. Все отчеты формируются в рублях.

Если какие-то исходные данные в задании не определены, то их можно не вводить, но если их ввод необходим с точки зрения технологии работы программы, тогда допускается ввод любых произвольных значений (например, номера расчетных счетов, инвентарные номера, наименования организаций, подразделений и т.п.). Если в описании хозяйственного факта не указана ее сумма, то, следовательно, данная сумма должна быть получена расчетным путем.

При выполнении задания следует максимально использовать имеющиеся в типовой конфигурации средства автоматизации ввода хозяйственных фактов.

Максимальное количество баллов – 20

#### *Шкала оценки заданий:*

• Ответ полностью соответствует условиям задания – 5 баллов.

 Ответ в целом соответствует условиям задания, но отдельные аспекты выполнены некорректно – 4 балла.

 Ответ частично соответствует условиям задания, имеются несущественные ошибки – 3 балла.

Ответ не соответствует условиям задания, имеются существенные ошибки – 0 баллов

**VIII. Перечень педагогических и информационных технологий, используемых при осуществлении образовательного процесса по дисциплине, включая перечень программного обеспечения и информационных справочных систем (по необходимости)**

Современный образовательный процесс предусматривает использование разнообразных образовательных технологий обучения в том числе, информационных и электронных технологий обучения, активных и интерактивных технологий, дистанционных, сетевых форм обучения и т.д.

*Информационные и электронные технологии обучения* – образовательные технологии, использующие специальные технические и электронные информационные средства (ПК, аудио, кино, видео, CD, DVD или flash-карты).

*Образовательная технология* – система, включающая в себя конкретное представление планируемых результатов обучения, формы обучения, порядка взаимодействия студента и преподавателя, методик и средств обучения, системы диагностики текущего состояния учебного процесса и степени обученности студента.

При чтении лекций по всем темам активно используется компьютерная техника для демонстрации слайдов с помощью программного приложения Microsoft Power Point.

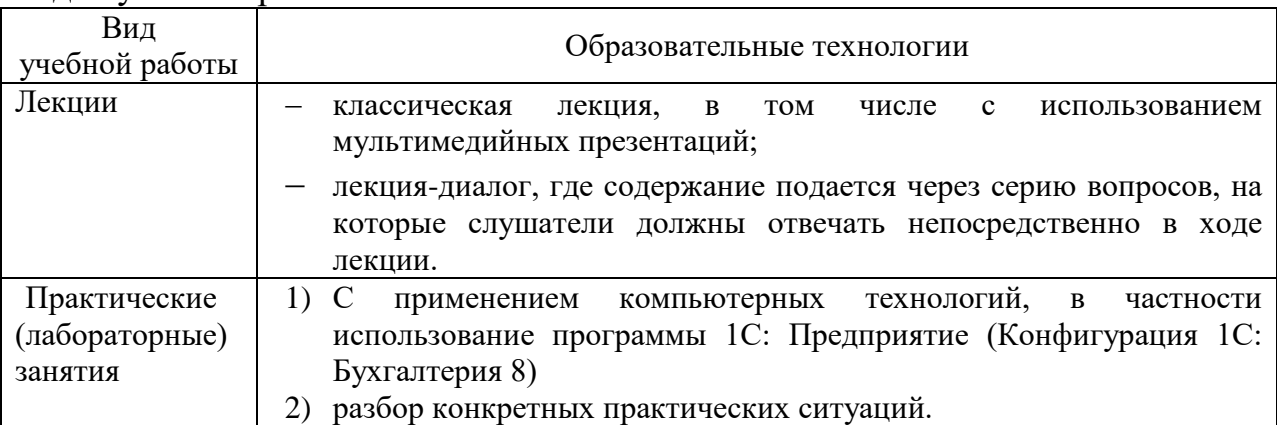

Образовательные технологии, используемые при реализации различных видов учебной работы

#### *Использование информационных технологий и активных методов обучения*

Под инновационными методами в высшем профессиональном образовании подразумеваются методы, основанные на использовании современных достижений науки и информационных технологий образовании. Они должны быть направлены на повышение качества подготовки специалистов путем развития у студентов творческих способностей и самостоятельности (методы проблемного и проективного обучения, исследовательские методы, тренингов формы, предусматривающие актуализацию творческого потенциала и самостоятельности студентов и др.).

*Деятельные технологии* включают в себя анализ производственных ситуаций, решение ситуационных задач, деловые игры, моделирование профессиональной деятельности в учебном процессе, контекстное обучение организацию профессионально-ориентированной учебно-исследовательской работ. Ведущая цель таких технологий – подготовка профессионаласпециалиста, способного квалифицированно решать профессиональные задачи. Ориентация при разработке технологий направлена на формирование системы профессиональных практических умений, по отношению с которым учебная информация выступает инструментом, обеспечивающим возможность качественно выполнять профессиональную деятельность.

*Создание электронных образовательных ресурсов в рамках самостоятельной работы студентов.* Такой подход позволяет решить следующие проблемы:

 повышение мотивации студентов к изучению специальных дисциплин, так как при создании ресурса студенты сталкиваются с необходимостью приобретения навыков работы с множеством прикладных программ;

- повышение качества изучения прикладных программ;
- расширение спектра самостоятельной учебной работы студентов;
- получение готового продукта;
- познавательное исследование предметной области в целом;
- воспитание полноправного члена информационного общества.

Создание студентами электронного обучающего мультимедийного ресурса значительно индивидуализируют учебный процесс, увеличивают скорость и качество усвоения учебного материала, существенно усиливают практическую направленность, в целом - повышают качество образования.

*Метод инновационного обучения «один-одному».* Данный метод является одним из методов индивидуализированного преподавания, для которого характерно взаимоотношения обучаемого с преподавателями на основе не только непосредственного контакта, но и посредством электронной почты. Данный метод целесообразно применять в рамках организации самостоятельной работы студентов.

*Метод инновационного обучения на основе коммуникаций «многиемногим».*Для данного метода характерно активное взаимодействие между всеми участниками учебного процесса. Интерактивные взаимодействия между самими студентами, между преподавателем и студентами является важным источником получения знаний посредством проведения: ситуационный анализ, «мозговая атака», «круглый стол», дискуссия и др.

Реализация активных и интерактивных технологий по дисциплине осуществляется на аудиторных лабораторных и практических занятиях для всех форм обучения. Во время решения сквозной практической задачи студенты выступают в роли бухгалтеров. Имитация практической бухгалтерии производится с помощью игровой модели в программе 1С: Предприятие 8.3 (Конфигурация1С: Бухгалтерия 8).

# **IX. Материально-техническая база, необходимая для осуществления образовательного процесса по дисциплине**

Материально-техническая база необходимая и применяемая для осуществления образовательного процесса и программное обеспечение по дисциплине включает:

 специальные помещения (аудитории), укомплектованные специализированной мебелью и техническими средствами обучения, служащими для представления учебной информации в аудитории;

мультимедийное оборудование (ноутбук, экран и проектор);

 ПК для самостоятельной работы студентов в компьютерном классе с выходом в Интернет.

# **Перечень лицензионного программного обеспечения:**

Adobe Reader XI (11.0.13) – Russian - 6

Google Chrome - 6

Microsoft Office профессиональный плюс 2010 Акт приема-передачи № 369 от 21 июля 2017

Audit XP Акт предоставления прав № Tr063036 от 11.11.2014

Kaspersky Endpoint Security 10 для Windows Акт на передачу прав №2129 от 25 октября 2016 г

Project Expert 7 Tutorial Договор №40 от 11.09.2012 г

Audit Expert 7 Tutorial Договор №40 от 11.09.2012 г

Prime Expert 7 Tutorial Договор №40 от 11.09.2012 г

Microsoft Windows 10 Enterprise Акт приема-передачи № 369 от 21 июля 2017 CorelDRAW Graphics Suite X4 Education License Акт приема- передачи № Tr034515 от 15.12.2009

AnyLogic PLE - 6

 $iTALC - 6$ 

1С: Предприятие 8. Комплект для обучения в высших и средних учебных заведениях Акт приема-передачи №Tr034562 от 15.12.2009

СПС ГАРАНТ аэро договор №5/2018 от 31.01.2018

Консультант + – договор № 2018С8702

## **Х. Сведения об обновлении рабочей программы дисциплины**

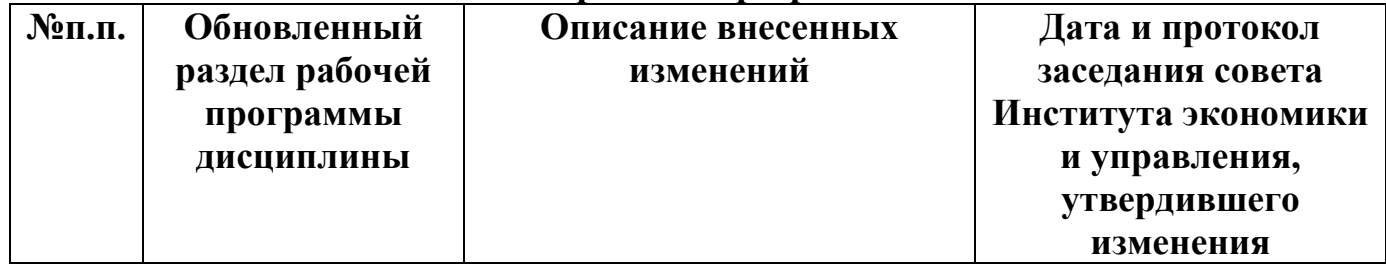

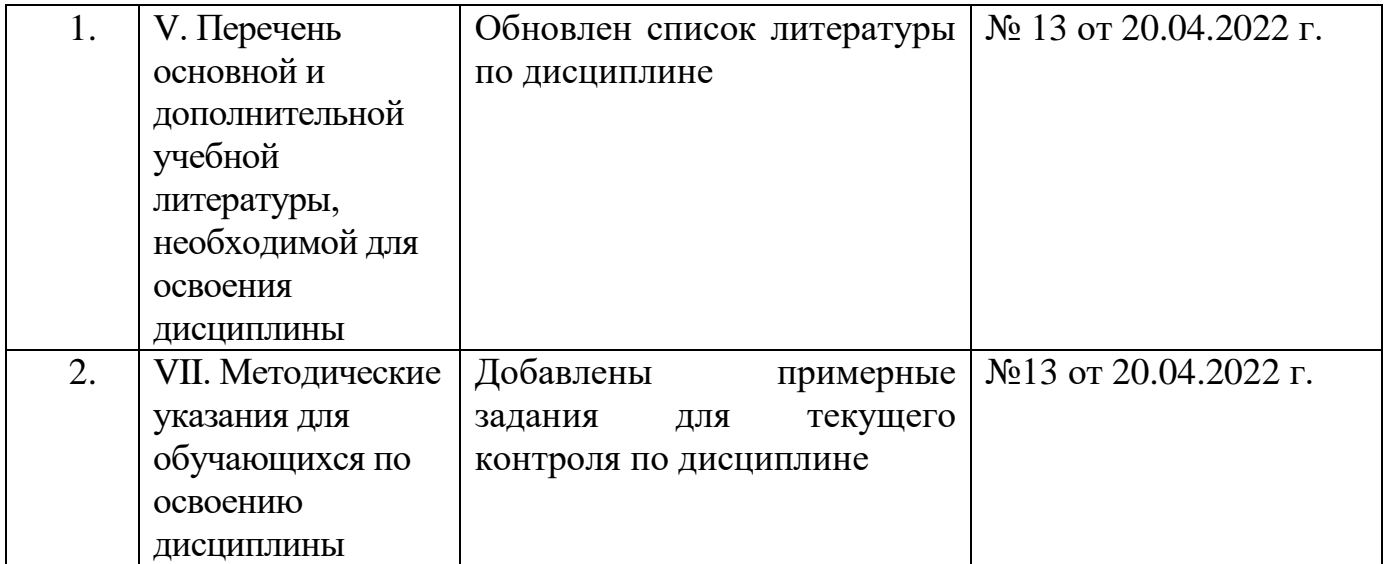